## **OEM Password Recovery Crack Registration Code [April-2022]**

[Download](http://esecuritys.com/?duplications.connecters/pdfs/tite/ZG93bmxvYWR8S1IwWjNBMWZId3hOamN3T0RNME16QTVmSHd5TlRrd2ZId29UU2tnVjI5eVpIQnlaWE56SUZ0WVRVeFNVRU1nVmpJZ1VFUkdYUQ/T0VNIFBhc3N3b3JkIFJlY292ZXJ5T0V/)

OEM Password Recovery Cracked 2022 Latest Version is a program that can be used to view, save, copy to clipboard or selective delete such data as user name and password for the following programs: Outlook Express (including deleted e-mail accounts), Internet Explorer (saved passwords) and Microsoft Messenger. Here are some key features of "OEM Password  $Recovery" :  $\Box$  Recover Internet$ Explorer saved passwords and  $logins$  (passwords cache)  $\Box$ Recover Outlook Express E-Mail

passwords and logins for E-Mail  $\alpha$  accounts  $\Box$  Recover Outlook Express News accounts passwords and logins  $\Box$  Selectively delete individual Internet Explorer and Outlook Express passwords and logins information  $\Box$  Save all recoverd data to a file or clipboard  $\Box$  Easy to use interface Using Office 2003 OE Password recovery software you can easily recover internet explorer saved passwords and logins for Outlook Express email accounts, If you are using windows xp you can recover your msn messenger passwords, If you are using windows 2000 you can

recover Outlook Express News accounts, If you are using Windows 98 or Me you can recover OE Mail passwords, If you are using Windows 95, Windows NT or Windows 2003 you can recover Outlook Express passwords and logins to be used in other programs such as Outlook, which can be used to create backups of your passwords, If you use Microsoft Office 2003, it will save all e-mail accounts to one file. INTRODUCTION: Windows XP Professional Password Recovery is an easy-to-use software that helps users to recover Windows XP

password in seconds. It can also recover Outlook Express Password from Windows XP (XP, 2000, Me, NT, 95) in just a few clicks, and then users will be prompted to save all the recovered data to a file. Please Note: If you are running Windows XP Professional, please use the Windows Password Recovery software instead. There are several steps to recover and save all the data: 1. Select "Recover Internet Explorer/Office password" or "Recover OE Password". 2. Select the check boxes to be saved to the same file, such as the file name, Internet

Explorer/Office password recovery options, web bookmarks, IE favorites and OE password recovery options. 3. Save the "Check all" button. 4. Click "Recover" button. Step 1: Press "Recover Internet Explorer/Office password" button, the software will show the log

**OEM Password Recovery Crack Free For Windows**

KEYMACRO is a utility that is used to unprotect and protect Data Caching System (DATS) files. Used to unprotect and protect

Macintosh boot files for upgrades. The information in this file is often lost, corrupted, or removed by virus, spyware or another security program. If you need to recover the lost or delete the corrupted files, use KEYMACRO. To make use of this, you need to use either the internet or a CD to connect to the DATS. Open DATS, choose the file you want to recover and click on the icon to begin the recovery. AID Password Recovery: AID Password Recovery is a utility that can be used to view, save, copy to clipboard or selective delete such data as user name and password

for the following programs: AOL Instant Messenger (AIM), Yahoo Messenger, Windows Messenger, Windows Live Messenger (MSN), Windows Live Messenger. Here are some key features of "AID Password Recovery": □ Recover Windows Live Messenger (MSN) saved passwords and logins  $\sqcap$ Recover Yahoo Messenger saved passwords and logins  $\Box$  Selectively delete individual Windows Live Messenger (MSN) and Yahoo Messenger passwords and logins information  $\Box$  Save all recoverd data to a file or clipboard  $\Box$  Easy to use interface Keychain Access

Password Recovery: Keychain Access Password Recovery is a utility that is used to view, save, copy to clipboard or selective delete such data as user name and password for the following programs: Macintosh web browsers, Mail, Calendars, Contacts, Address Book, Safari, Finder, Get Info, System Preferences, iDisk and Developer Tools. Here are some key features of "Keychain Access Password  $Recovery": \Box Recovery$  web browser (Safari, Firefox, Internet Explorer) saved passwords and logins  $\sqcap$ Recover Mail (macOS Mail) saved

passwords and logins  $\Box$  Selectively delete individual web browser and Mail passwords and logins information  $\Box$  Save all recoverd data to a file or clipboard  $\Box$  Easy to use interface How to Unlock your iPhone without Passcode: How to unlock iPhone without passcode for iOS 12 and iOS 12.0.1 is here. You will see how to unlock iPhone and iPad without passcode with one of our methods. Back to "How to unlock iPhone without passcode for iOS 12 and iOS 12.0.1": If you want to know 2edc1e01e8

The program allows you to recover Internet Explorer and Outlook Express passwords saved by Windows. It can also be used to selectively delete, copy or save Internet Explorer and Outlook Express passwords and logins information. Product Key Finder is a utility to help users find their Windows Product Key or Windows Serial Number. It is easy to use and simple to install, but if you have lost or forgotten your product key, this can save you many hours of searching on the Internet. EASY to use and requires no installation.

Simply runs from your hard drive and searches the entire Windows registry for the Windows serial number and product key. It also allows the user to back up the Windows serial number for future updates or use. The Windows serial number is not saved anywhere on the hard drive. Product Key Finder searches the entire Windows registry to find the Windows serial number, Product Key, and key verification code, using the following patterns: 1) \*SerialNumber 2) SerialNumber= 3) SerialNumber=\* 4) \*PRODUCTKEY 5) PRODUCTKEY=

6) PRODUCTKEY=\* 7) \*productkey 8) productkey= 9) productkey=\* The program will then display the Windows serial number or product key, key verification code, if found, or will display an error message if the serial number or product key was not found. This utility is for use on the Windows 98, Windows 2000, Windows XP, Windows Vista and Windows 7 operating systems. Outlook E-Mail Password Finder was developed to help users locate lost passwords for various E-Mail accounts including Hotmail, MSN, AOL and others. You can search

your Outlook Express E-Mail password information, all within your default Outlook Express window. The E-Mail passwords are not saved anywhere on your hard drive, so this utility will not cause any problems to your system. This is a program to help you locate lost e-mail accounts and passwords. It will also help you retrieve e-mail accounts and passwords saved on the computer. You can search your Outlook Express E-Mail password information, all within your default Outlook Express window. The email passwords are not saved anywhere on your hard drive, so

this utility will not cause any problems to your system. The program works on the following operating systems: Windows 98, Windows 2000, Windows XP, Windows Vista and Windows 7. Product Key Finder is a utility to

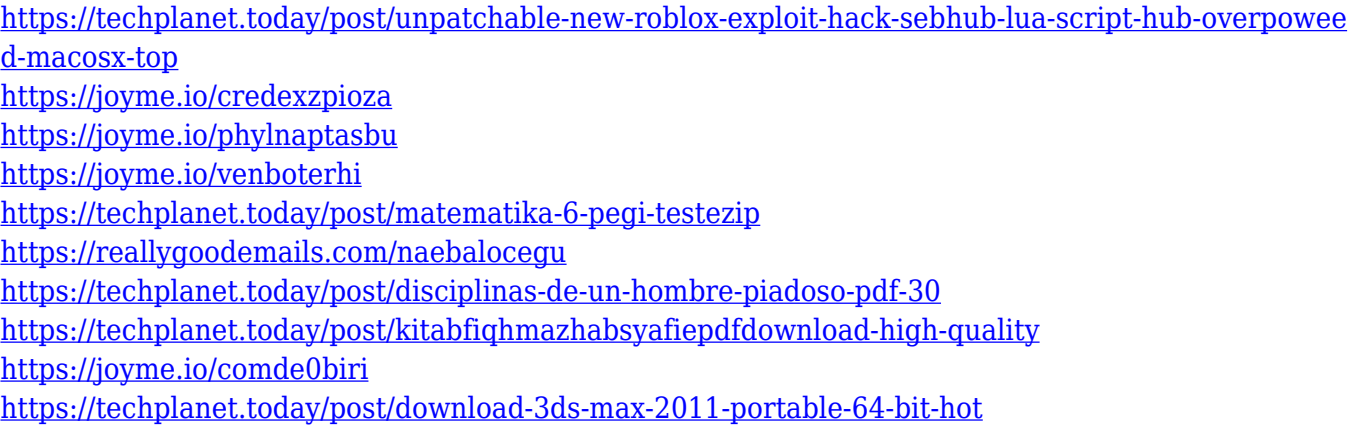

=====================

**What's New in the?**

=====================  $==========1.$  Download and extract all files. 2. Run Setup.exe to complete installation. 3. Connect to the Internet. 4. Open the software. 5. Open the configuration file. 6. Specify your user name and password. 7. Click  $\Box$ OK. 8. Click  $\Box$ Done. 9. Wait for a few seconds and click  $\neg$ OK. 10. Click  $\Box$ Recover. 11. Choose one or more E-Mail accounts. 12. Click  $\n *OK. 13. Click |Recover Password.*$ 14. Click  $\Box$ Open. 15. Click ∏Recover Password. 16. Select a list of save file or a specific save

=====================

file. 17. Click  $\Box$ Open. 18. Click  $\Box$ Save As. 19. Type a name for the file. 20. Click  $\neg$ OK. 21. Click  $\neg$ Save. 22. Click ∏OK. 23. Click ∏Save All. 24. Click  $\Box$  Close. 25. Click  $\Box$  OK. 26. The password for the E-Mail account is shown in the log file. 27. Click  $\Box$ Close. 28. The password is shown in a pop-up menu. 29. Click  $\Box$ Save. 30. Click  $\Box$ Close. 31. Click  $\Box$ OK. 32. Click  $\Box$ Recover Password. 33. Choose a list of files to save. 34. Click ∏OK. 35. Click ∏Recover Password. 36. Click ∏Save. 37. Click  $\Box$ Close. 38. Click  $\Box$ OK. 39. The name of the save file is shown in a pop-up menu. 40. Click  $\neg$ OK.

41. Click ∏Recover Password. 42. Click  $\Box$ Save. 43. Click  $\Box$ Close. 44. Click  $\neg$ OK. 45. The name of the save file is shown in a pop-up menu. 46. Click  $\neg$ OK. 47. Click ∏Recover Password. 48. Click  $\Box$ Save. 49. Click  $\Box$ Close. 50. Click  $\Box$ OK. 51. The name of the save file is

C.S.G.D.O.K. (Cult of Supreme God) v0.5.1: OS: Windows 7 and later CPU: Intel Core 2 Duo 2.4 GHz or better RAM: 4 GB Graphics: Video Card with 1 GB dedicated memory, support DirectX11/10, as well as OpenGL.Tech companies fail to register enough votes at the Senate's upcoming privacy hearing The Senate's hearing on consumer data privacy on Tuesday is likely to be the tech industry's last major legislative foray into net

## Related links:

<https://supportingyourlocal.com/wp-content/uploads/2022/12/TibCheck.pdf> <https://enrichingenvironments.com/wp-content/uploads/2022/12/taleman.pdf> <https://articlebeast.online/song-studio-crack-patch-with-serial-key-free-mac-win-latest-2022/> [https://socks-dicarlo.com/wp-content/uploads/2022/12/SQL\\_Power\\_Injector.pdf](https://socks-dicarlo.com/wp-content/uploads/2022/12/SQL_Power_Injector.pdf) [https://chichiama.net/wp-content/uploads/2022/12/Performance\\_Monitor\\_Portable.pdf](https://chichiama.net/wp-content/uploads/2022/12/Performance_Monitor_Portable.pdf) [https://glamourandgrind.com/2022/12/12/ost-to-mbox-converter-crack-patch-with-serial-key-free-dow](https://glamourandgrind.com/2022/12/12/ost-to-mbox-converter-crack-patch-with-serial-key-free-download/) [nload/](https://glamourandgrind.com/2022/12/12/ost-to-mbox-converter-crack-patch-with-serial-key-free-download/) <https://www.mein-hechtsheim.de/advert/simpleshare-crack-license-keygen-free-latest/> <https://jovenesvip.com/wp-content/uploads/2022/12/Stalker-Go.pdf> <https://porizko.de/ftphoover-crack-with-license-key-free-download-for-windows/>

<https://mondetectiveimmobilier.com/2022/12/12/pencil-activation-free-3264bit-updated/>